## Instituto Instituto DE LA CONTADURÍA

## **CALENDARIO ESCOLAR**

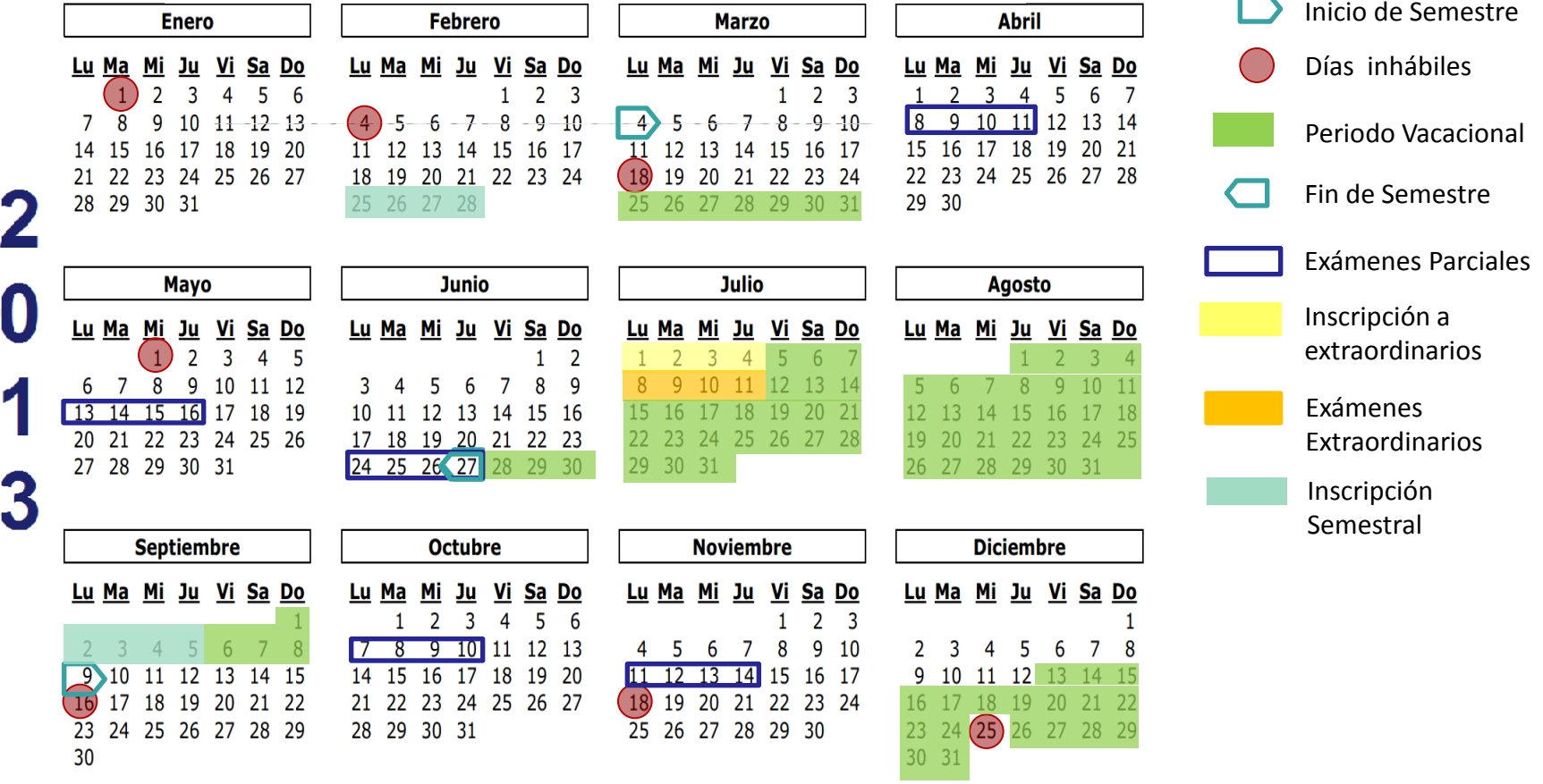

 $\mathbf{2}$ **Enero** Lu Ma Mi Ju Vi Sa Do  $\mathbf 0$  $\blacktriangleleft$  $\overline{9}$  $\frac{13}{13}$  14 15 16 17 18 19 20 24 25 26 4 30 31